### **VIDEO TUTORIALS DEVELOPED TO SUPPORT THE LEARNING PROCESS**

Librarian Lenuta URSACHI Prof. PhD. Eng. Elena SCUTELNICU

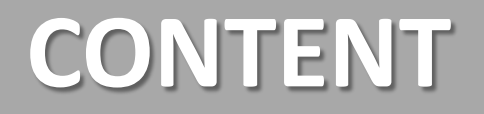

□ Background

 $\square$  Investigation methodology

 $\Box$  Results and discussions

 $\Box$  Further actions

 $\square$  Conclusions

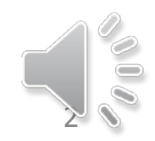

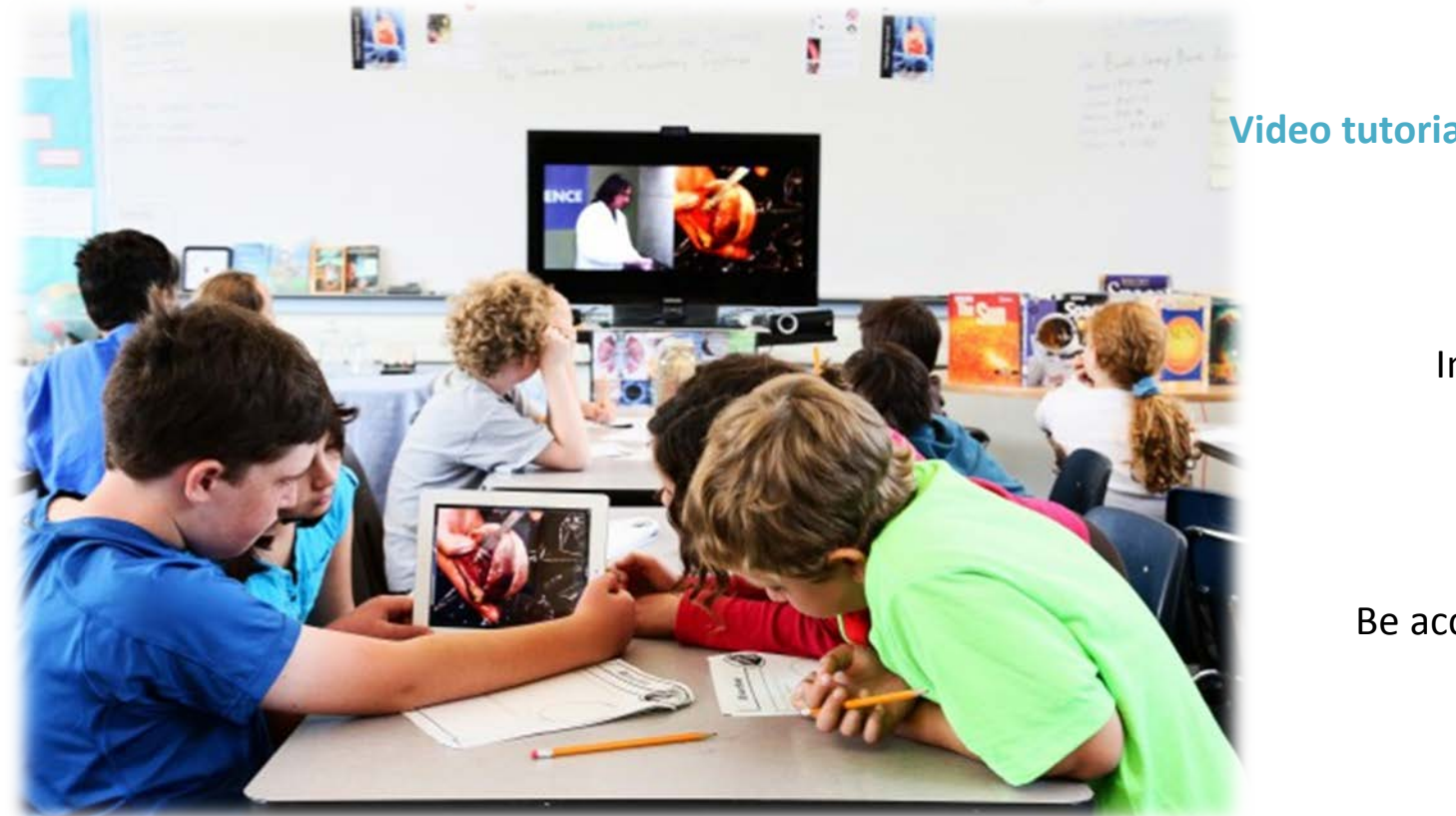

#### **Video tutorials are developed to:**

Learn

Improve and enhance

Enjoy

#### Be accessed from distance

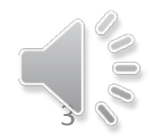

### **Information Literacy Tutorials**

from Pima Community College

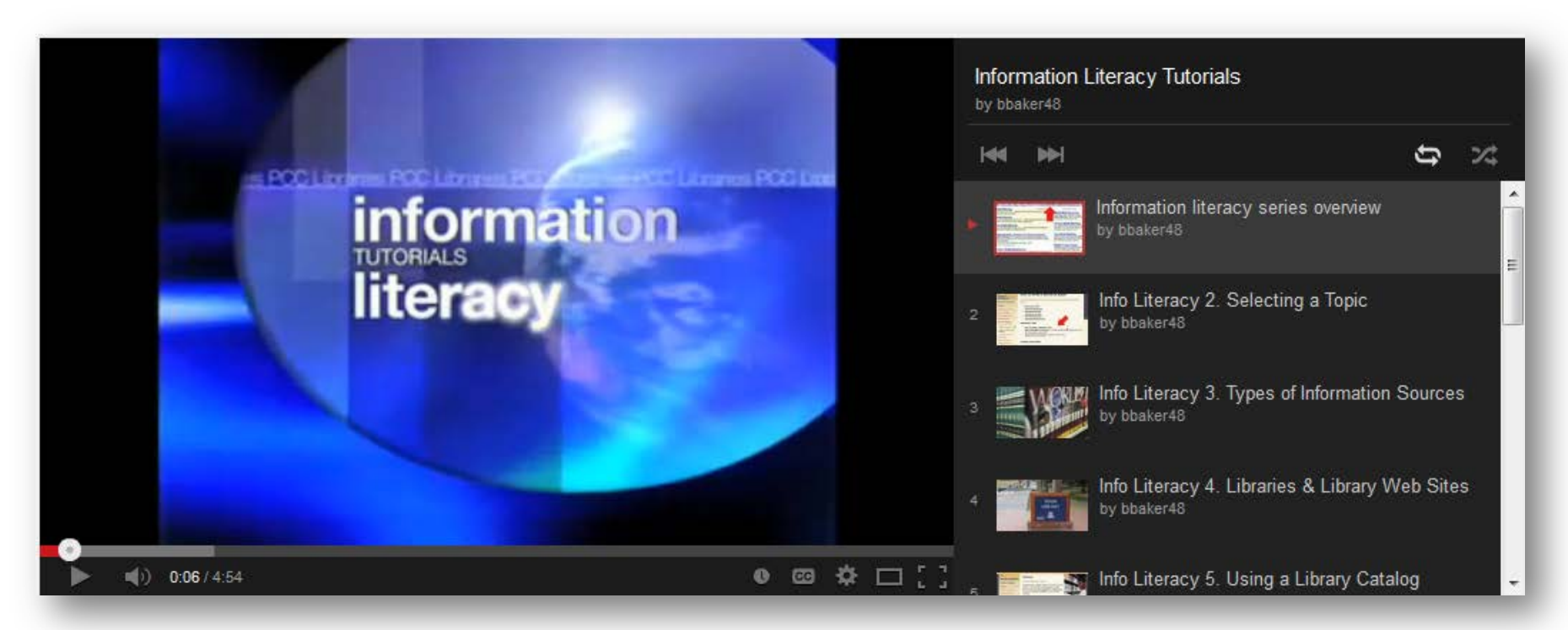

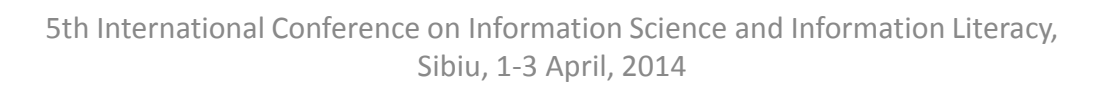

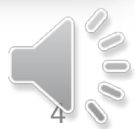

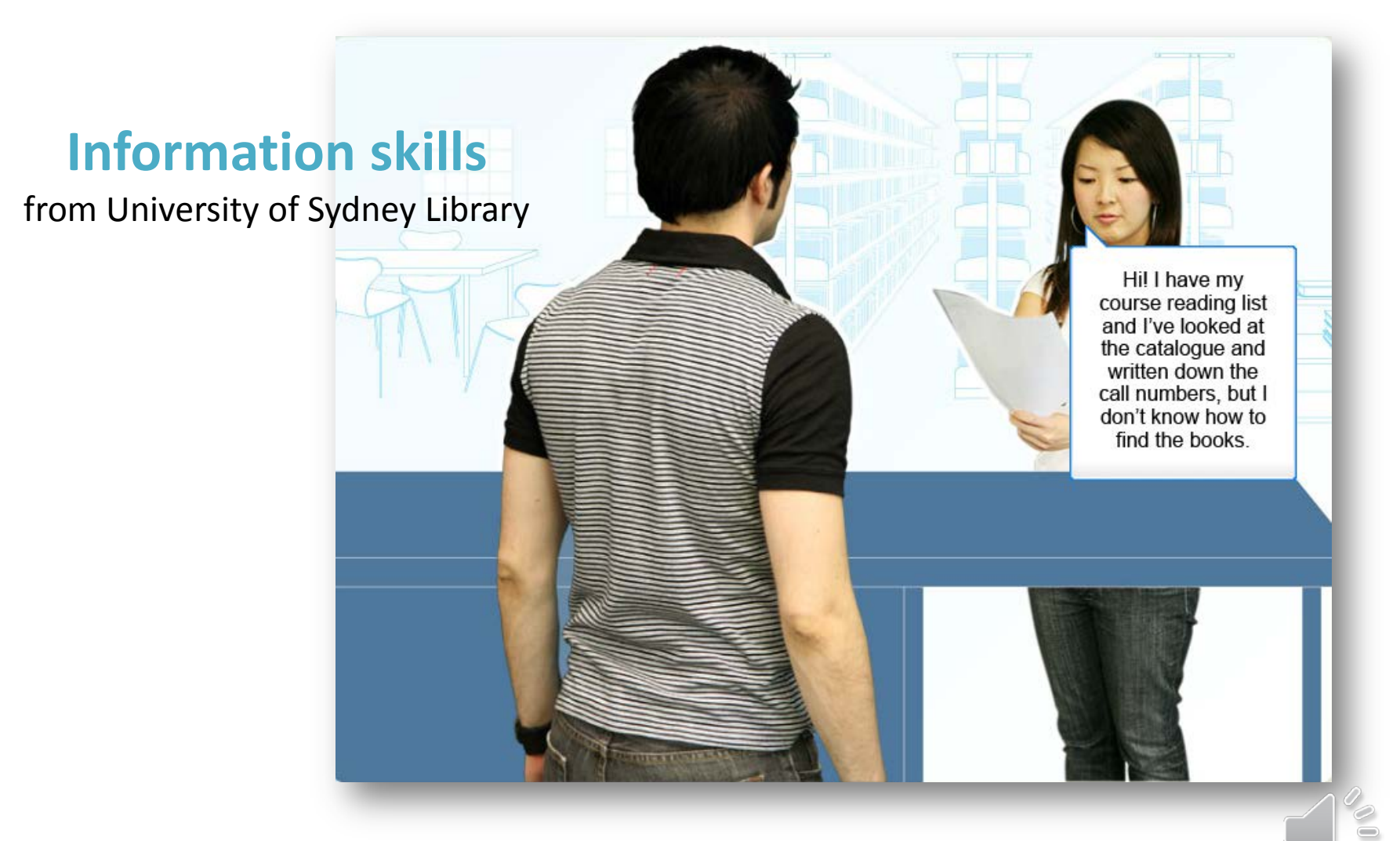

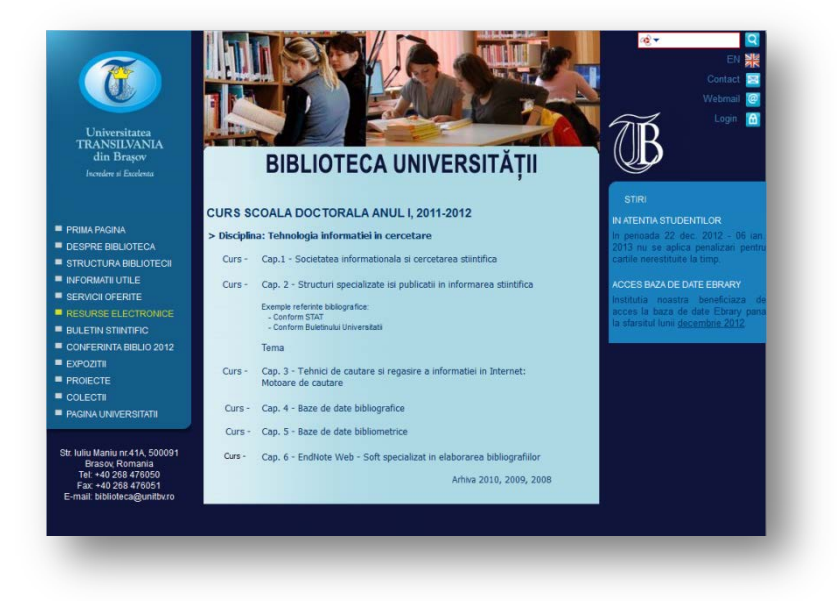

### **Library tour**

#### from Central University Library of Timisoara

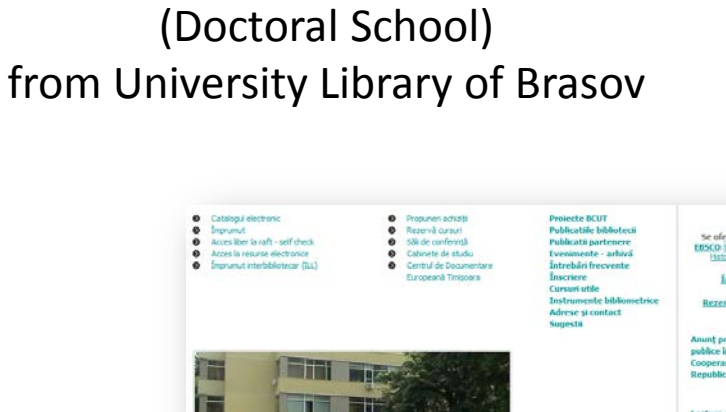

Biblioteca, instrument de construire a identitati regionale si de intarire a coeziuni sociale din cadrul Programului IPA de Cooperare Transfrontalera Romania - Republica Serbia aprobat de Comisia Europeana pentru perioada

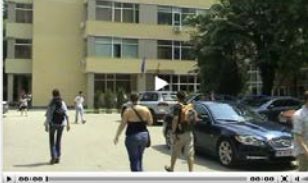

 $+$ <sup>+</sup>  $\mathbb{W}$ **BIBLIO-IDENT** 

2007-2013

**[Library] Guides**

Free trial! Se oferă accesul la întreaga bază de date EBSCO: EBSCOhost Research

it interbibliotecar (ILL)

spea ai prelemeirea docui

uunt privind la publice în cadrul Programului IPA de<br>Cooperare Transfrontaberă România **Denublica Serbia** 

Lecture resorts trimestrials editata de Lecturn revota trimestriaia cultata de<br>Biblioteca Centrală Universitară "Luger<br>Todoran" din Timisoara

# **INVESTIGATION METHODOLOGY**

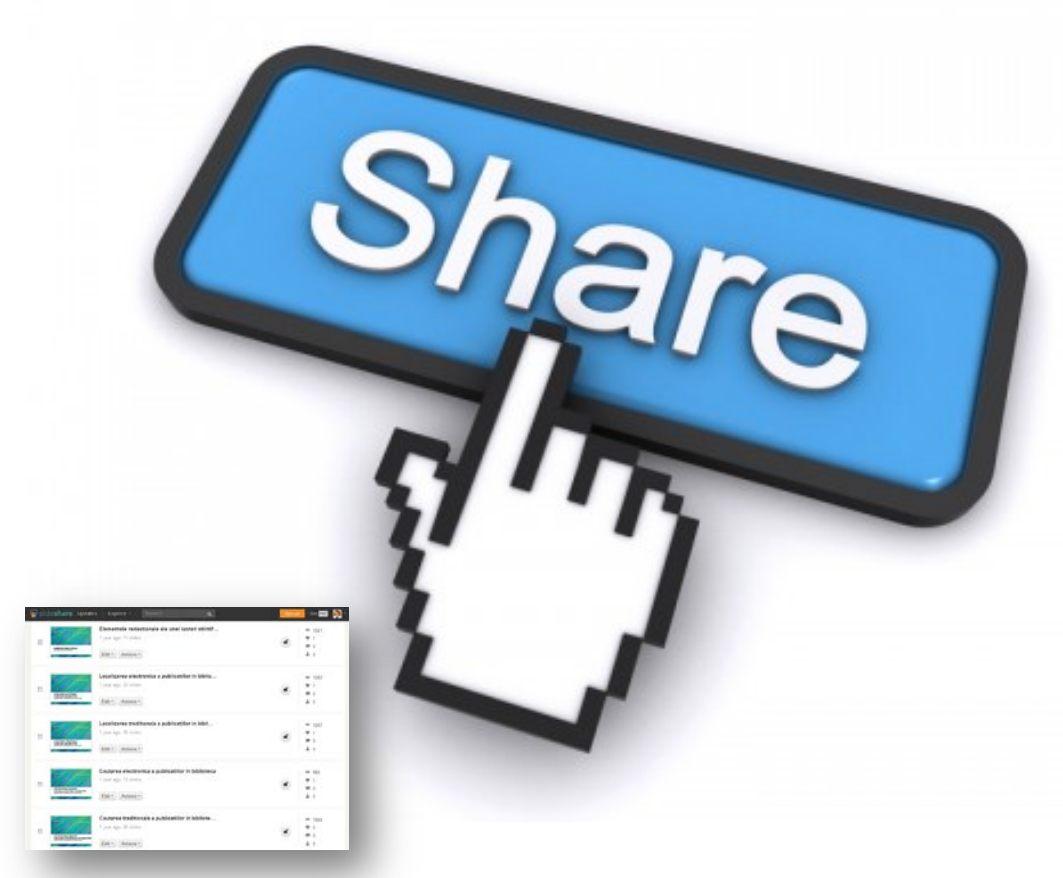

- Information resources
- **Searching**
- Locating
- Online databases
- Evaluating Internet resources
- **Citing**
- Bibliography
- Editorial elements

### **May 2012**

Information Literacy tutorials [presentations]

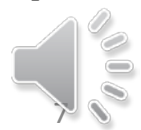

# **INVESTIGATION METHODOLOGY**

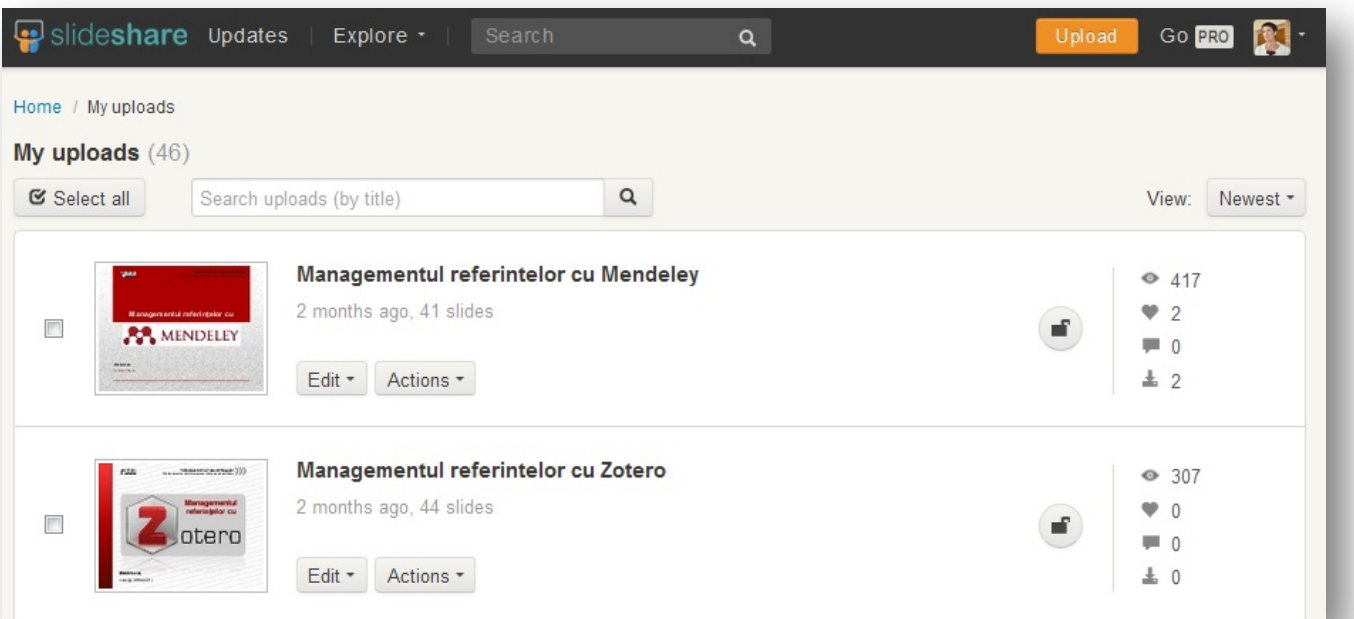

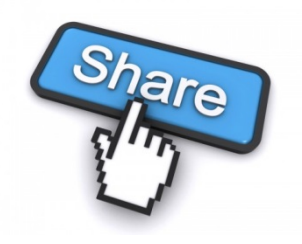

### **December 2013**

Reference management software [presentations]

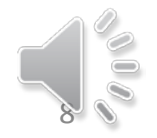

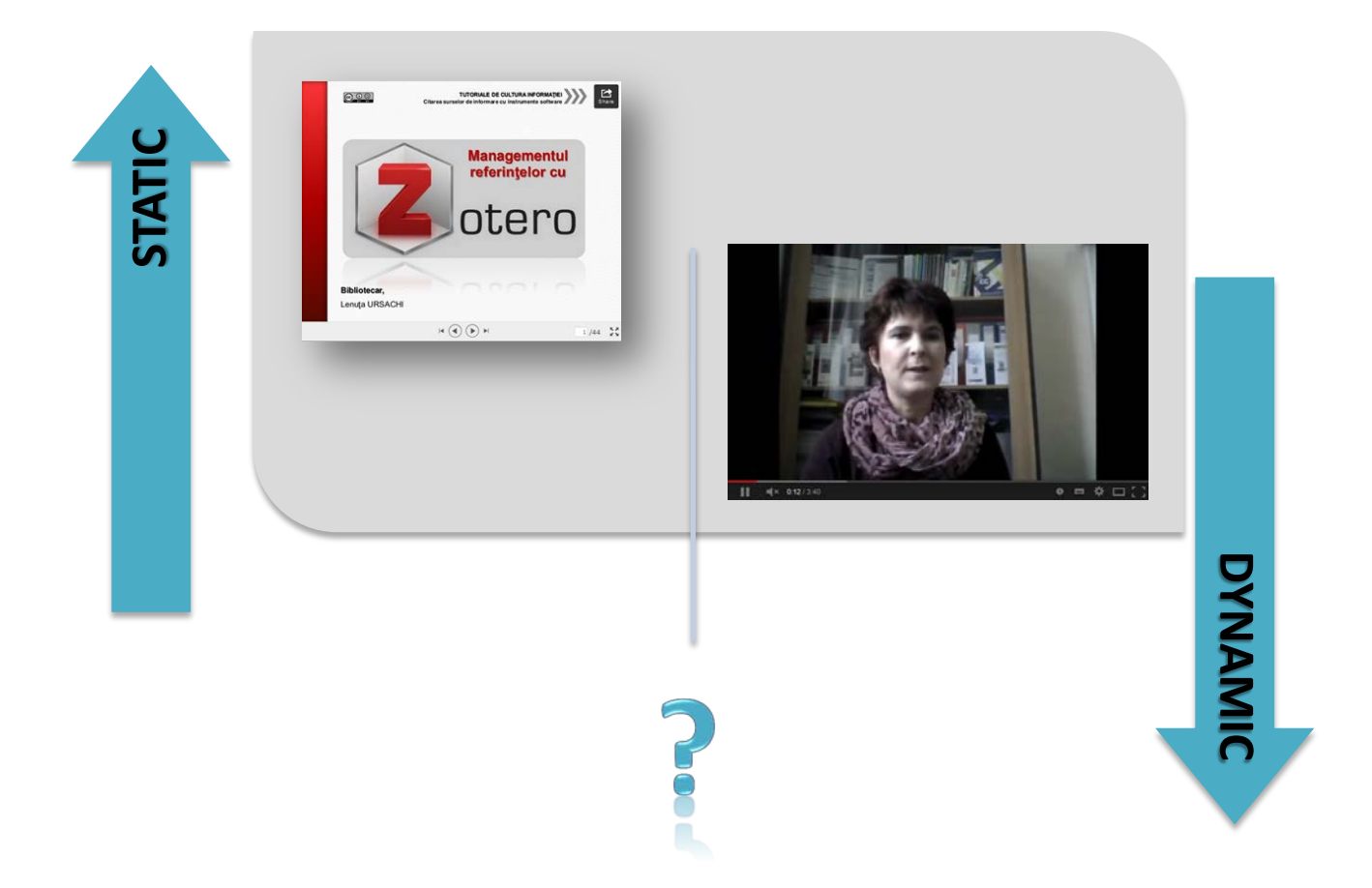

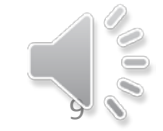

### **Free screen recording software**

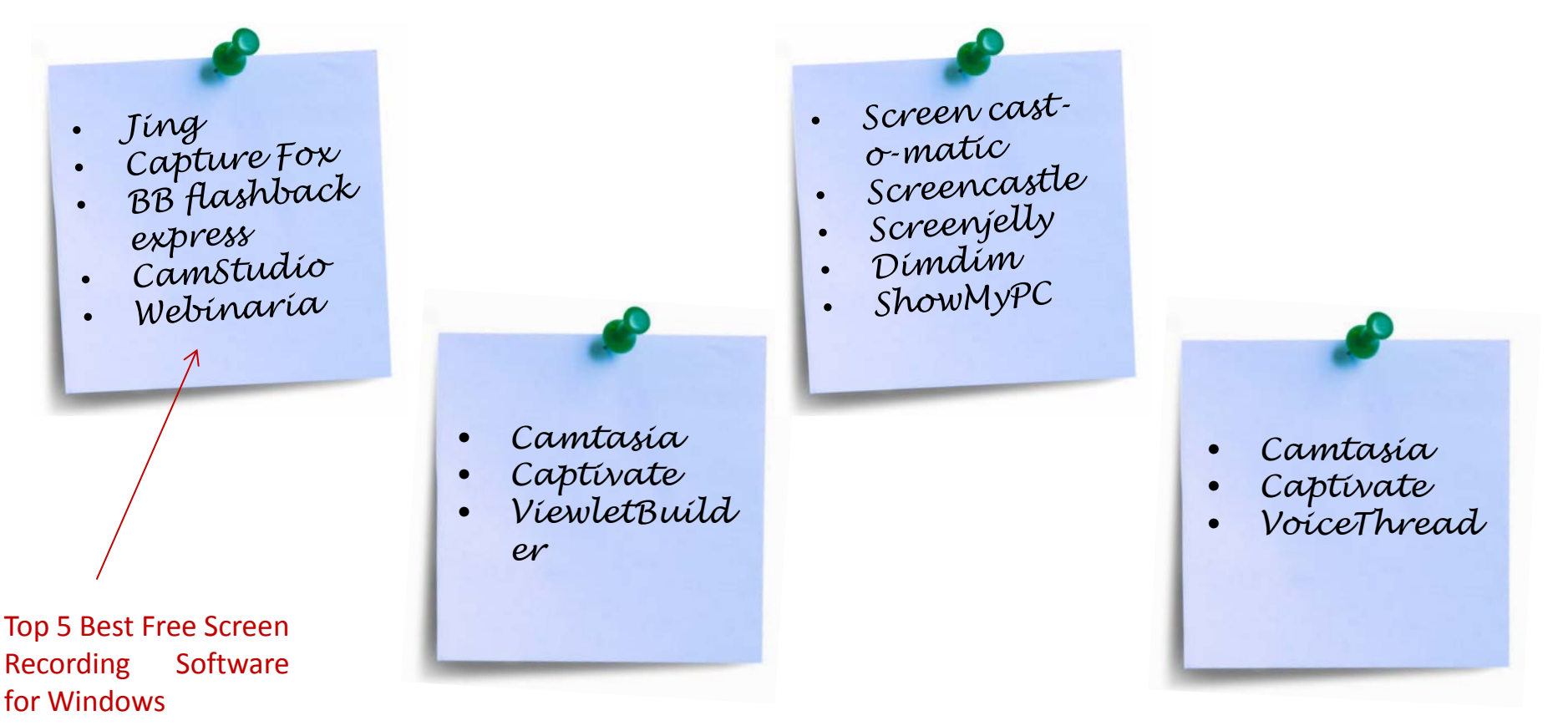

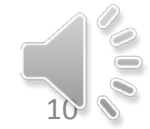

#### **CAMSTUDIO** (open source)

- $\checkmark$  records all screen and audio activity on your computer;
- $\checkmark$  allows to record the whole screen or just a section of it;
- $\checkmark$  creates demonstration videos for any software program;
- $\checkmark$  comes with its own Lossless Codec for crystal clear results;
- $\checkmark$  allows to use custom cursors;
- $\checkmark$  creates AVI files;
- $\checkmark$  imports video and audio codecs to improve video and audio quality.

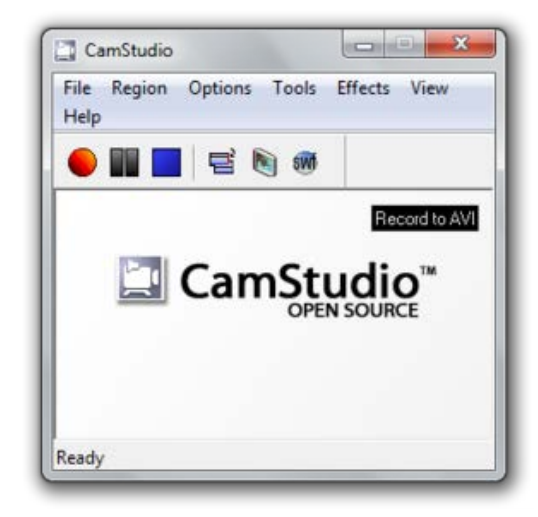

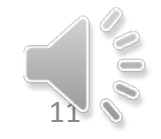

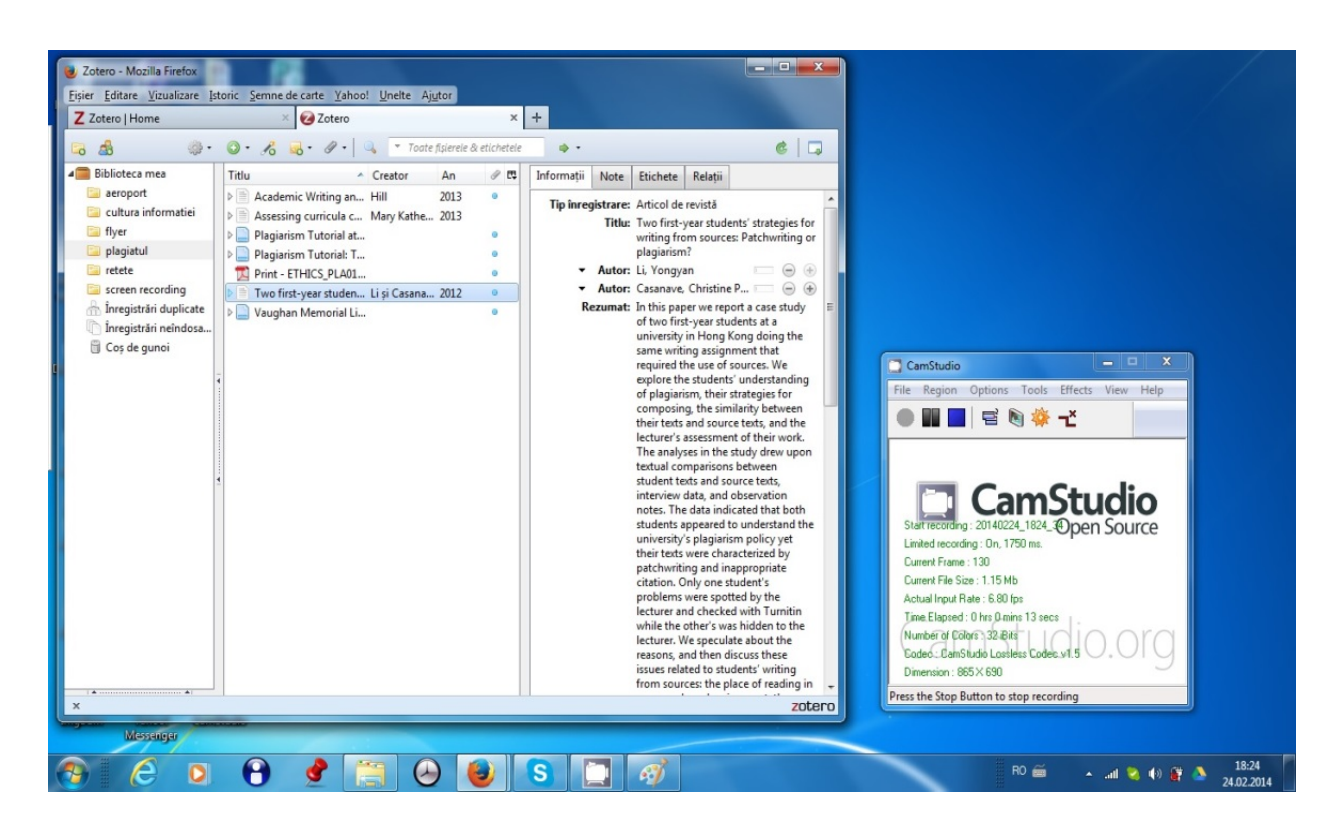

#### **Technical steps:**

set the options  $\checkmark$  recorded region  $\checkmark$  video codec  $\checkmark$  audio codec record save

### Capture of a video tutorial while recording with CamStudio

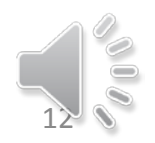

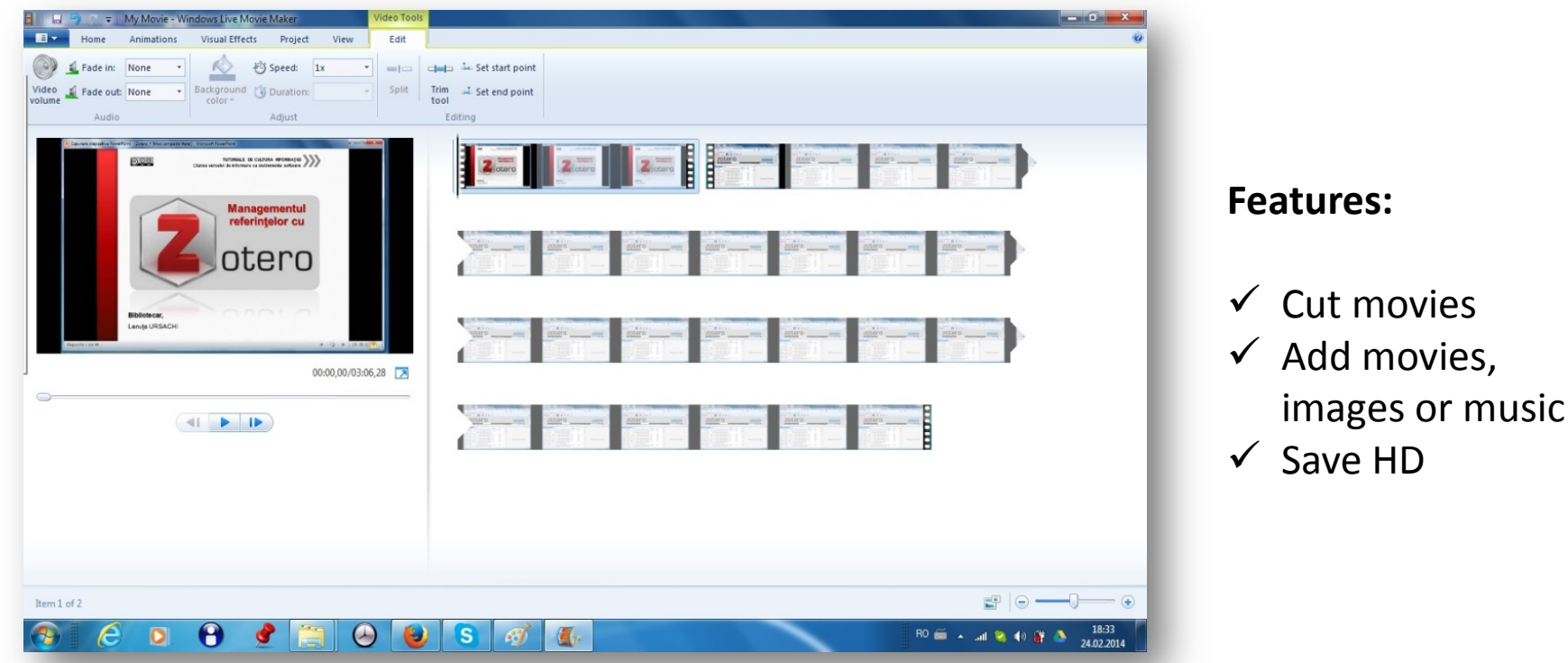

### Capture of a video tutorial assembled with Windows Live Movie Maker

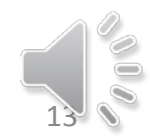

### DJULG video tutorials on **YouTube**

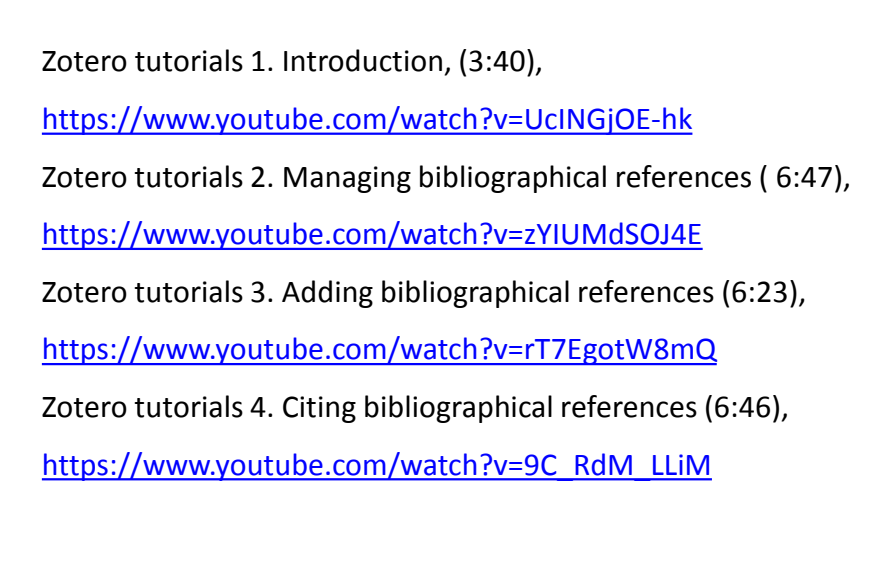

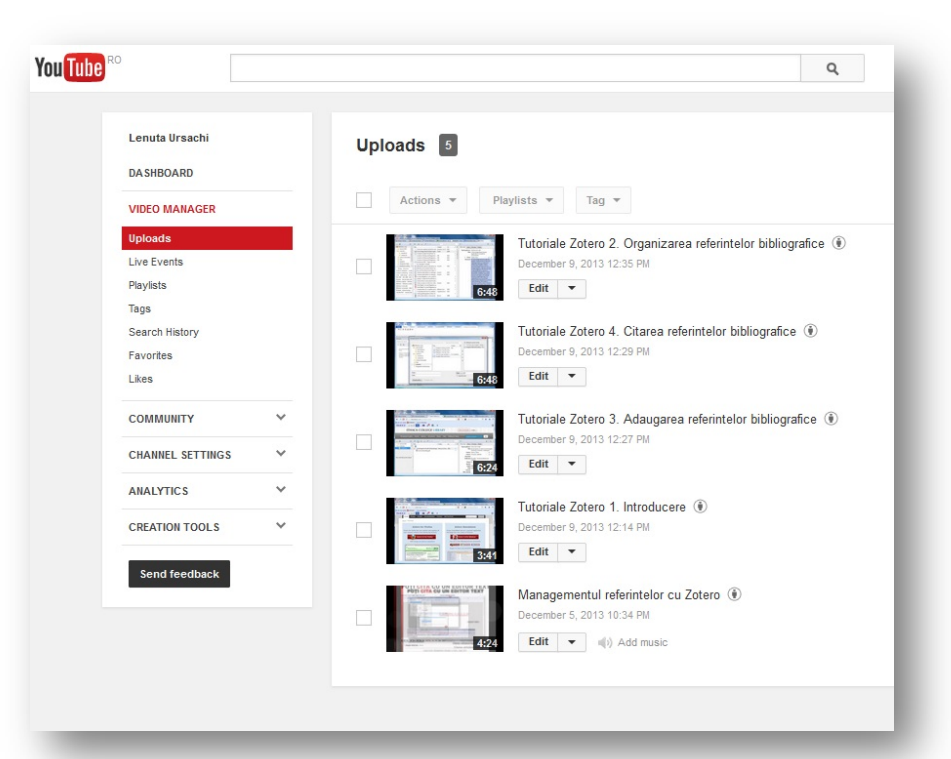

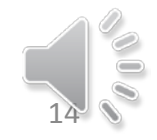

### **Disadvantages**

Time to learn Errors during/after recording

Time to record

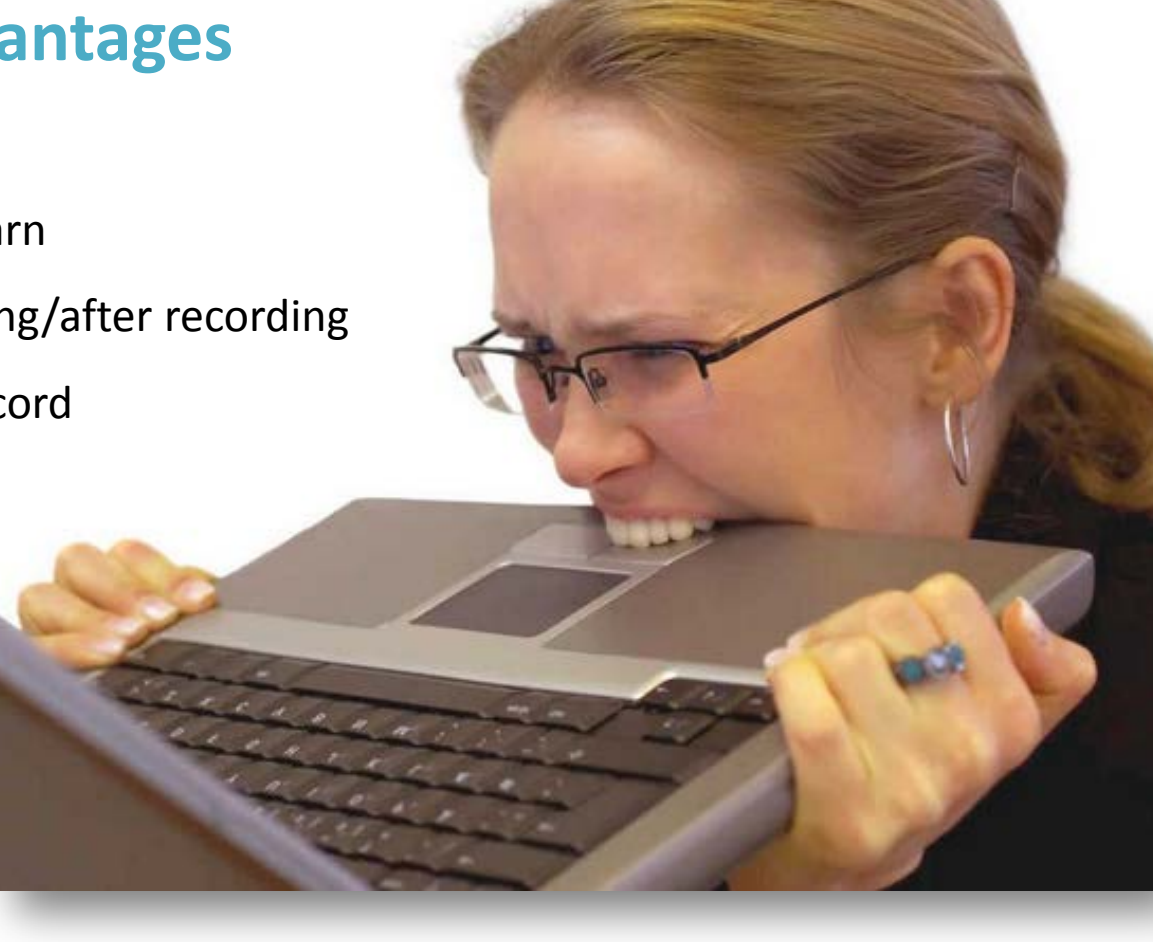

### **Advantages**

Online learning Mimic instructions Control of tutorials

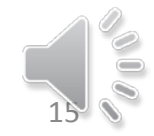

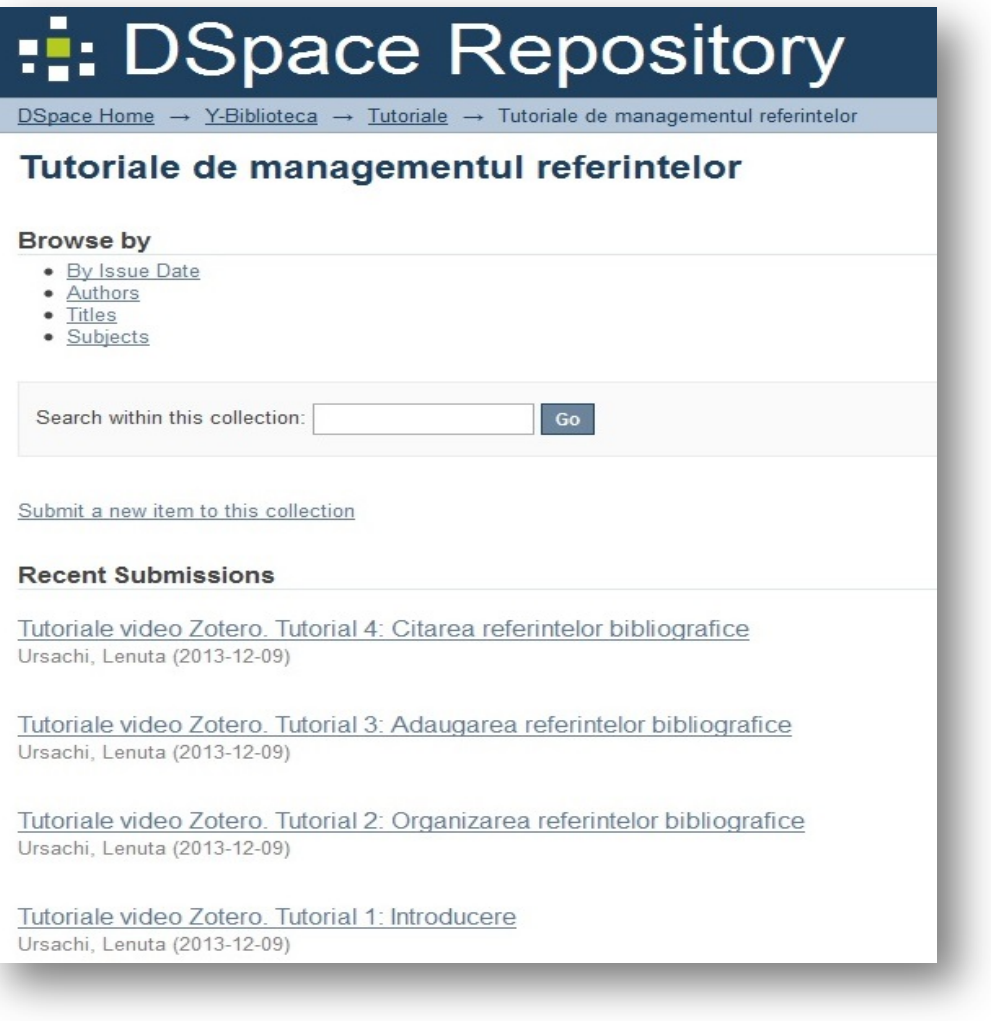

### DJULG tutorials included in digital repository

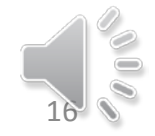

# **FURTHER ACTIONS**

#### **Video tutorials with CamStudio**

- 1. Mendeley video series
- 2. Searching subscribed online databases within Anelis Plus Consortium
- 3. Remote access to subscribed online databases (Web of Science or ScienceDirect)

#### **Video tutorials with Camtasia** (free trial period)

- 1. Information resources useful in research process
- 2. Searching for information
- 3. Locating the information
- 4. Evaluating the websites
- 5. Writing the bibliography

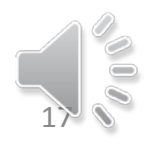

## **FURTHER ACTIONS**

### **ACCOMPLISHED**

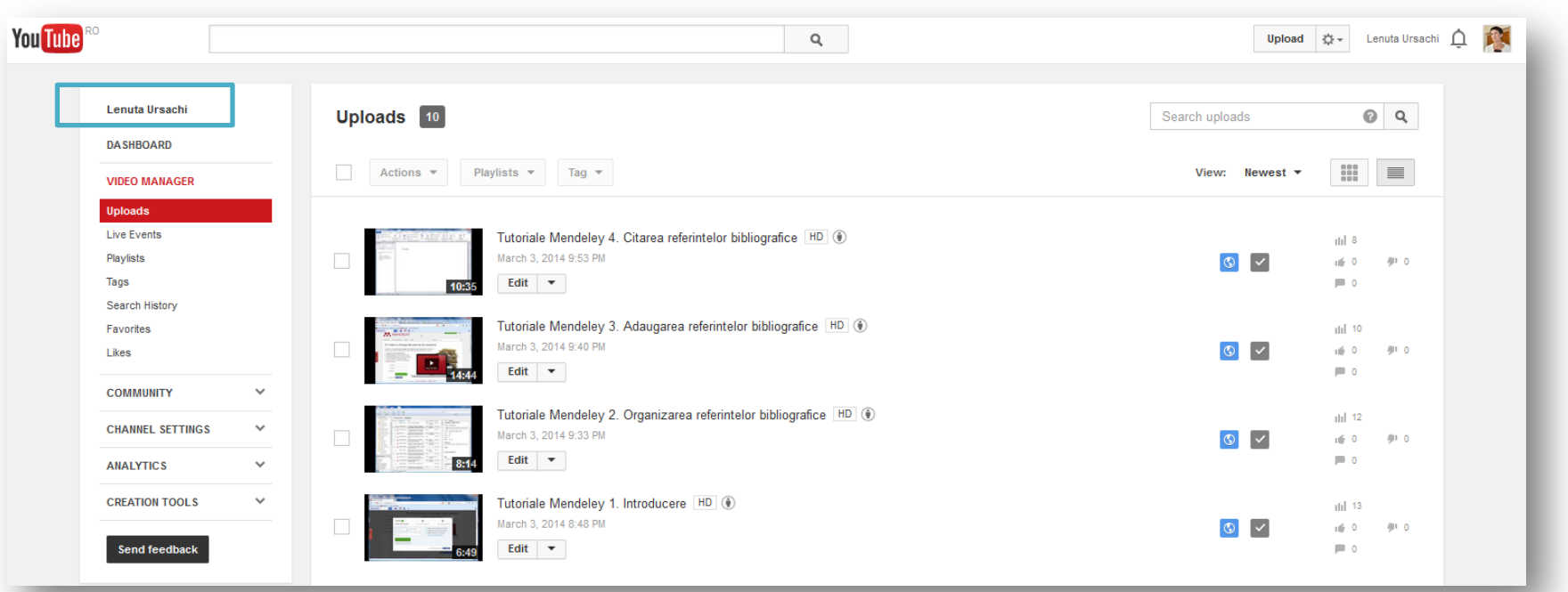

#### Watch Mendeley video series!

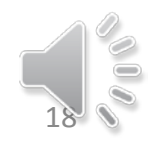

### **CONCLUSIONS**

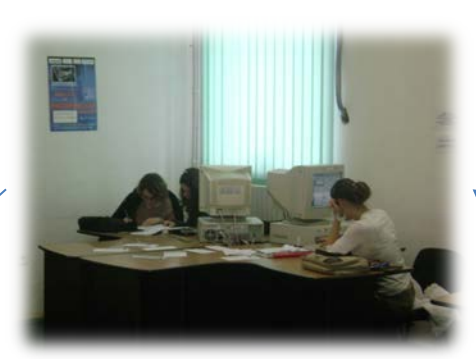

**Users** learn in a familiar environment

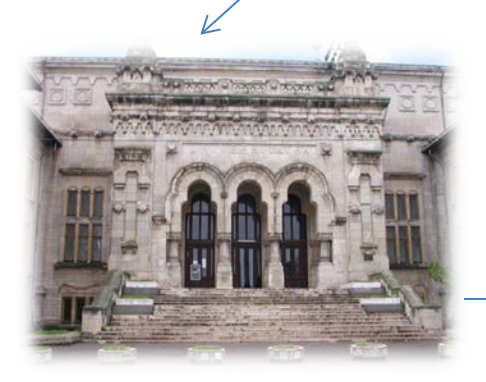

**Libraries** gain value-added services

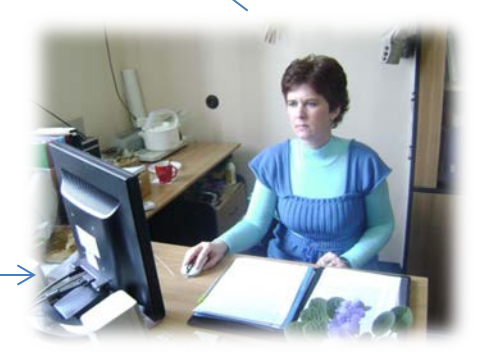

**Librarians** gain knowledge

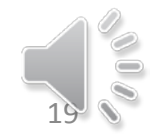

## **CONCLUSIONS**

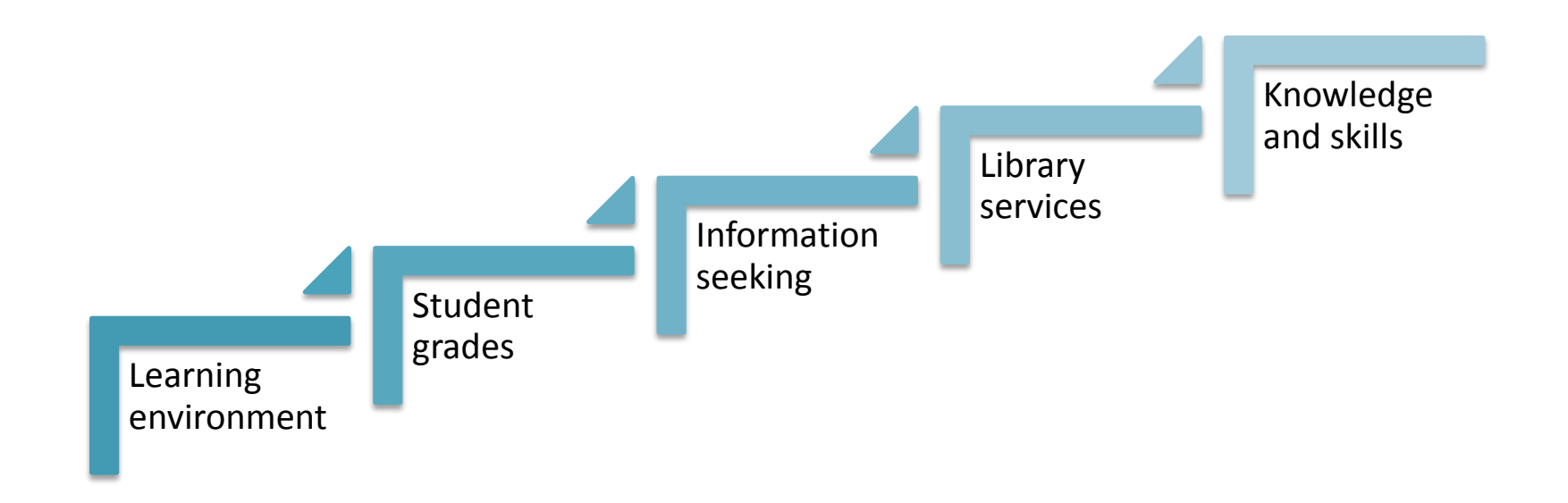

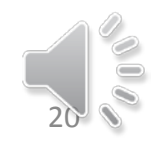

## **REFERENCES**

- 1. R. P. Anderson, S. P. Wilson, F. Yeh, B. Phillips, and M. B. Livingston, "Topics and Features of Academic Medical Library Tutorials," Med. Ref. Serv. Q., vol. 27, no. 4, pp. 406–418, Feb. 2008.
- 2. C. M. Kisby, "Self-assessed Learning and User Satisfaction in Regional Campus Libraries," J. Acad. Librariansh., vol. 37, no. 6, pp. 523–531, 2011.
- 3. M. N. Mallon, "The New Distance Learners: Providing Customized Online Research Assistance to Urban Students on the Go," Urban Libr. J., vol. 18, no. 1, Feb. 2012.
- 4. University of Sydney Library, "Research and Information Skills." [Online]. Available: http://www.library.usyd.edu.au/skills/. [Accessed: 24-Feb-2014].
- 5. L. S. Lo and J. M. Dale, "Information Literacy 'Learning' via Online Tutorials: A Collaboration Between Subject Specialist and Instructional Design Librarian," J. Libr. Inf. Serv. Distance Learn., vol. 3, no. 3–4, pp. 148–158, Apr. 2009.
- 6. M. Bowles-Terry, M. K. Hensley, and L. J. Hinchliffe, "Best practices for online video tutorials in academic libraries: a study of student preferences and understanding," Commun. Inf. Lit., vol. 4, no. 1, 2010.
- 7. "Compare Mendeley," Mendeley. 19-Feb-2014.
- 8. "Zotero Download," Zotero. 19-Feb-2014.
- 9. A. Lamb, "Bursting with Potential: Mixing a Media Specialist's Palette," TechTrends, vol. 55, no. 4, pp. 27–36, 2011.
- 10. "Top 100 Best Freeware for Windows." [Online]. Available: http://www.top5freeware.com/best-windows-freeware. [Accessed: 24-Feb-2014].
- 11. H. M. Steiner, "Livening virtual reference with screencasting and screen sharing," Libr. Hi Tech News, vol. 27, no. 4/5, pp. 9–11, Feb. 2010.
- 12. D. K. Wakimoto and A. Soules, "Evaluating accessibility features of tutorial creation software," Libr. Hi Tech, vol. 29, no. 1, pp. 122–136, Aug. 2011.
- 13. "CamStudio Free Screen Recording Software." [Online]. Available: http://camstudio.org/. [Accessed: 24-Feb-2014].
- 14. D. Airinei and D. Homocianu, "The Importance of Video Tutorials for Higher Education The Example of Business Information Systems," Social Science Research Network, Rochester, NY, Feb. 2010.
- 15. G. Little, "The Revolution Will be Streamed Online: Academic Libraries and Video," J. Acad. Librariansh., vol. 37, no. 1, pp. 70–72, 2011.
- 16. J. Woosley, "Use of Screen Recording Software to Create Video Tutorials for Dermatopathology Education," J. Cutan. Pathol., vol. 32, no. 1, p. 122, Feb. 2005.
- 17. J. Woosley, "Creating interactive pathology tutorials in QuickTime and Flash," Hum. Pathol., vol. 37, no. 8, pp. 974–977, 2006.
- 18. "eLearning la Bibliotecă: Calculatoare." [Online]. Available: http://www.ebiblioplus.ro/learn/course/index.php?categoryid=4. [Accessed: 25- Feb-2014].

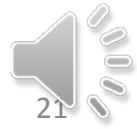

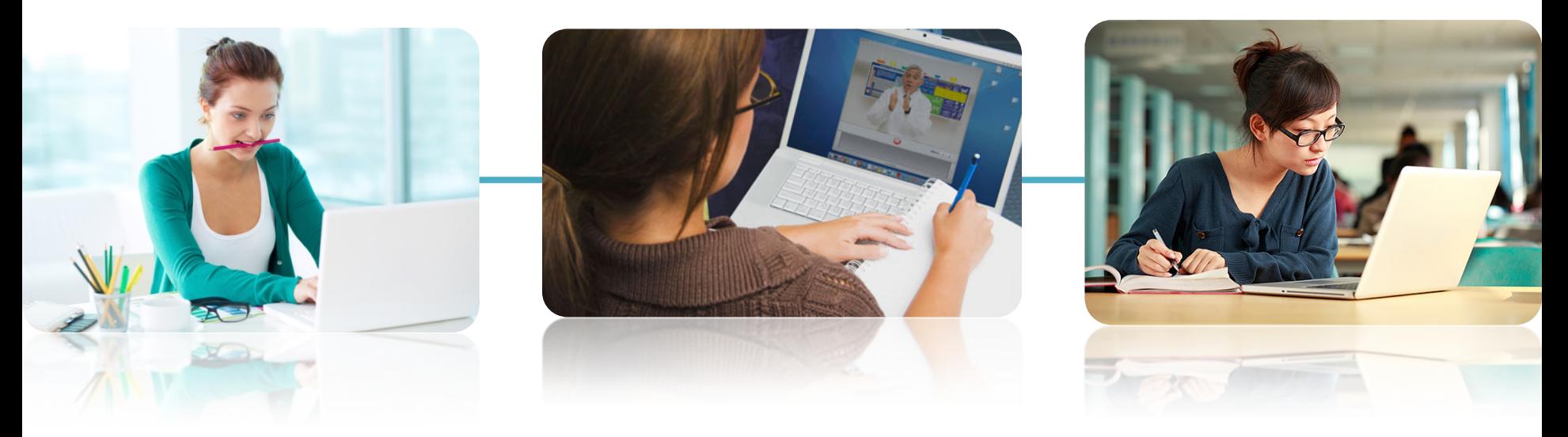

### **THANK YOU FOR YOUR ATTENTION!**

#### **Lenuta URSACHI**

Dunarea de Jos University Library of Galati Reference Department Tel.: +40 336 130 134 Fax: +40 236 461 353 Email: lenuta.ursachi@ugal.ro

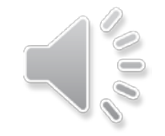